Matematica e dintorni: storie di contaminazione negli ultimi due secoli

#### Siena 5-7 aprile 2019 - MATEPRISTEM

La applicazioni informatiche che ci hanno cambiato la vita.

#### Linda Pagli, Dipartimento di informatica Università di Pisa

www.di.unipi.it/~pagli

# Applicazioni

- i motori di ricerca: Google
- le reti sociali
- i navigatori
- la crittografia
- i sistemi di raccomandazione: Netflix
- le reti neurali

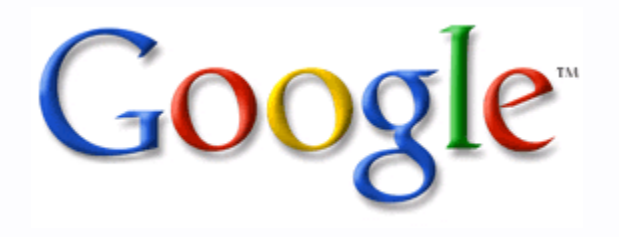

#### Come fa a rispondere in un baleno?

## Classifica Google 2017

Categoria: come fare a …

 Dal sito Google Trends http://www.google.com/trends/topcharts

- ♦ Le olive in salamoia.
- ♦ Il back up.
- La marmellata di albicocche.
- ♦ La carbonara.
- ♦ Lo screenshot.
- ♦ Il pesto
- ♦ La crema pasticcera.
- ♦ Le bolle di sapone.
- Il passaporto.
- ♦ Il cubo di Rubik.

Perché Google è il motore di ricerca più popolare?

Perchè è così veloce a reperire le informazioni nel mare del web?

Come fa a dirci proprio quello che cerchiamo?

Accesso al web prima di Google

• Sommersi in un mare di informazioni!

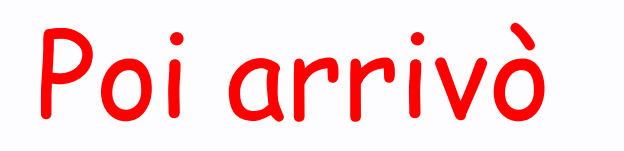

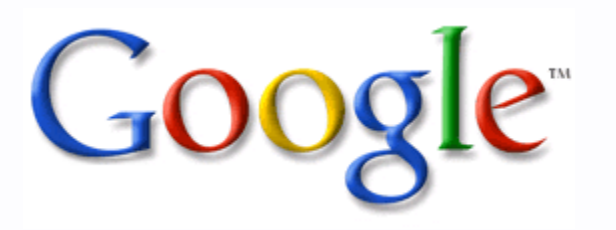

- La ricerca è facile
- La risposta è immediata e quasi sempre soddisfacente.
- L'interfaccia è semplice e pulita senza pubblicità.

# Sergey Brin & Larry Page

Parte da un garage e da due studenti di dottorato dell'università di Stanford .

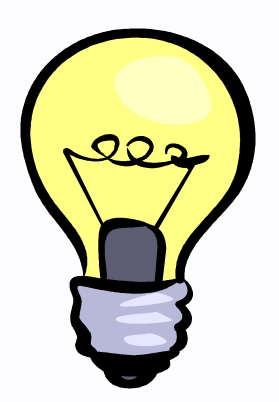

(1923) A ogni pagina è associato und voto: il page rank

# Page rank

- ♦ È espresso dal dinamismo della rete, non deciso a priori.
- ♦ La risposta del motore è un elenco di pagine ordinate in ordine decrescente di page rank.
- ♦ Non giudica sulla reale qualità delle pagine.
- ♦ In moltissimi casi funziona bene!

Google è un sistema molto complesso di hardware e software!

Gli ingredienti del successo:

♦Web crowling ♦ Dizionari e indici ♦ Calcolo parallelo e distribuito ♦ Page rank

Web Crawling

- •Crawler
- •Spyder
- •Robot

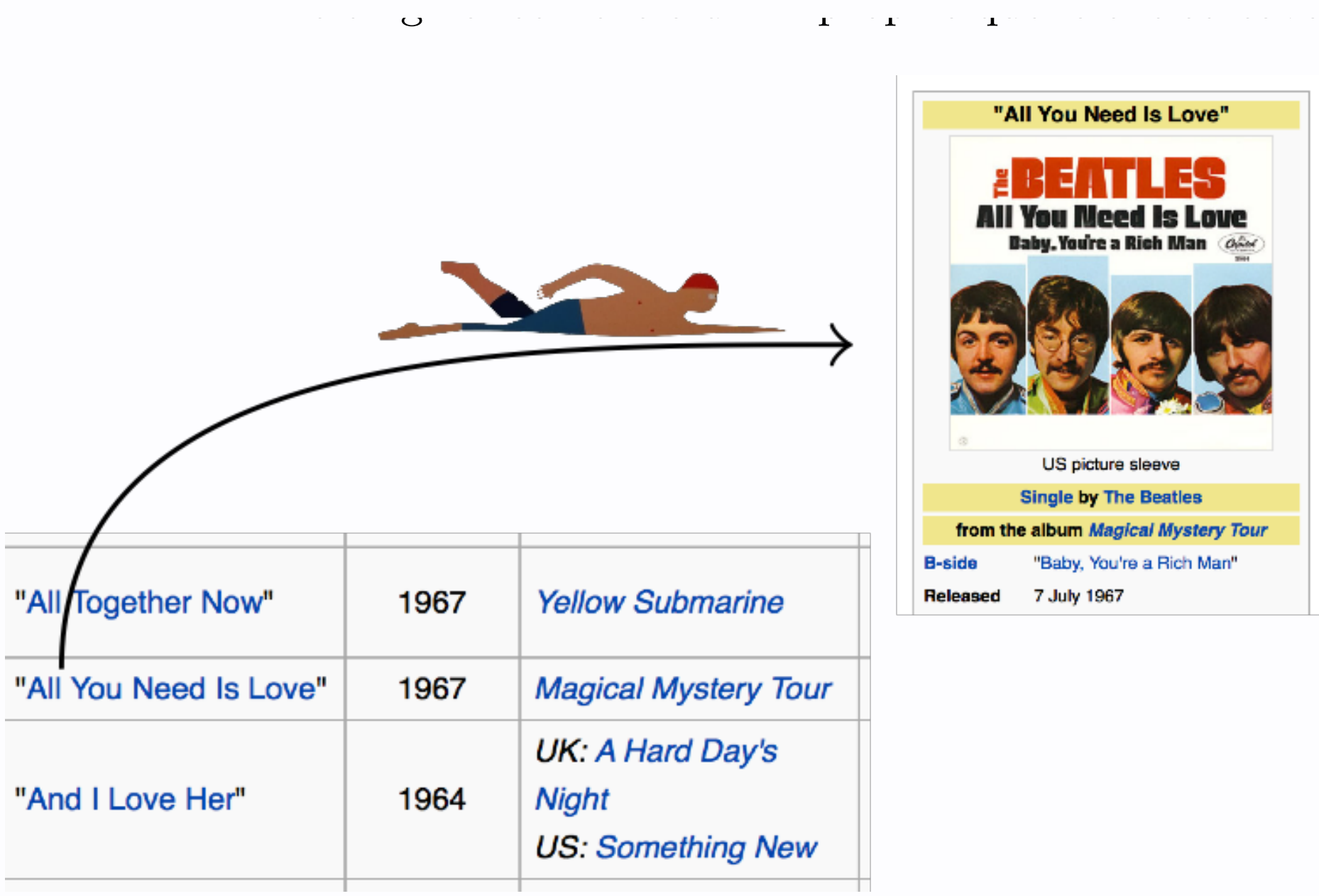

## Gli enormi dizionari

Google costruisce un indice analitico di tutte le parole incontrate nello scandaglio continuo delle pagine web.

## Un micro-web di 5 pagine

Ogni pagina il titolo di una canzone dei Beatles:

- 1. All You Need Is Love.
- 2. Love Me Do.
- 3. Can't Buy Me Love.
- 4. Step Inside Love.
- 5. Sure to Fall (In Love With You).

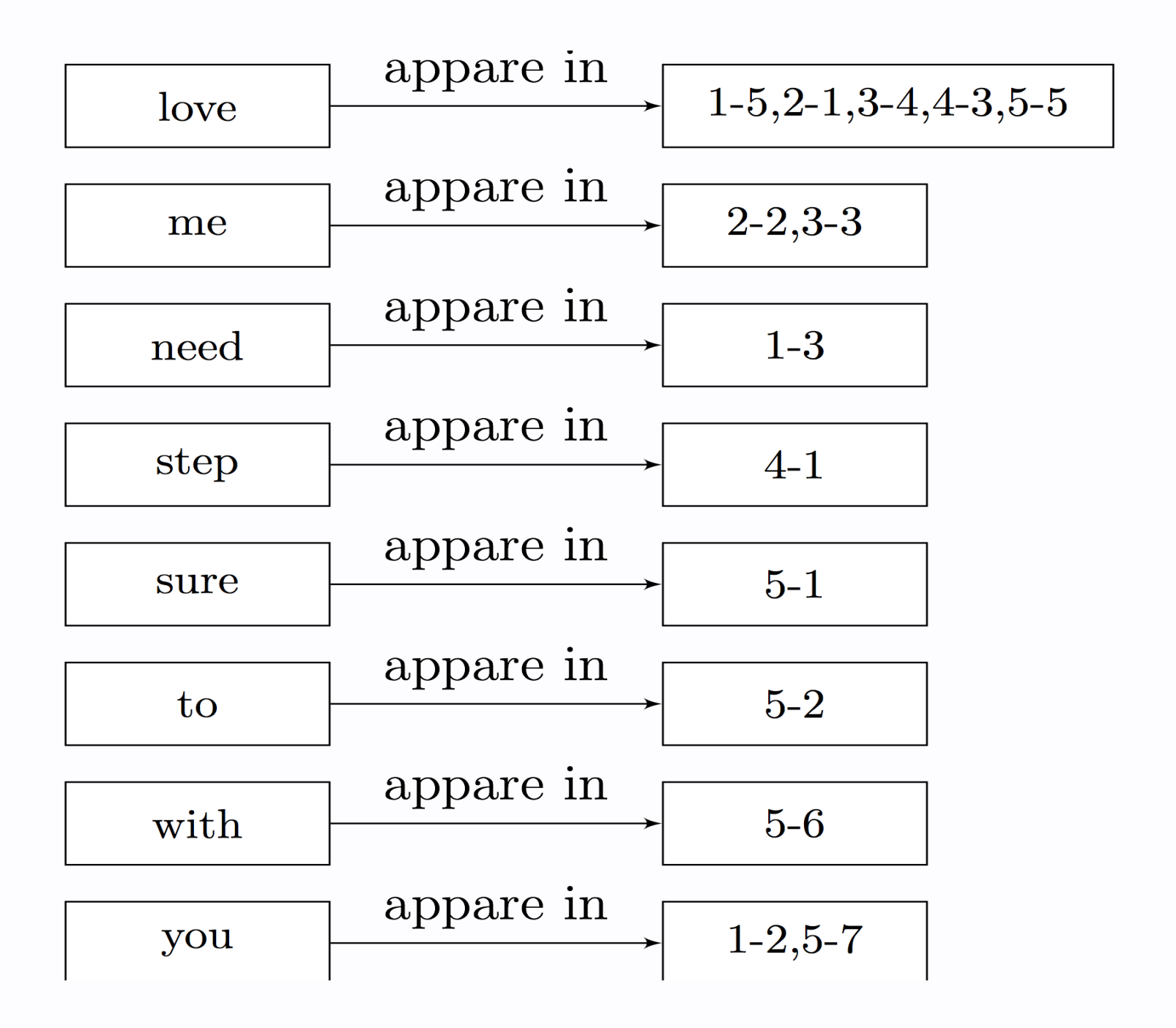

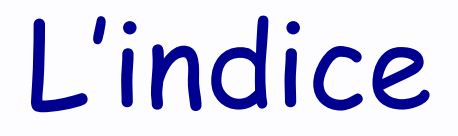

♦ Le parole sono ordinate in ordine alfabetico per le ricerche veloci.

♦ Love appare in tutte le pagine. Si indica numero di pagina e posizione: L'elenco è 1-5, 2-1, 3-4, 4-3, 5-5.

## Ricerca per parole chiave

♦ 2 parole chiave love e me ♦ Love: 1-5, 2-1, 3-4, 4-3, 5-5  $Me: 2-2, 3-3$ 

 Algoritmo di Merge Seleziona le pagine comuni: 2 e 3

#### Ricerca di "Love me"

Pagina 2: Hit!

Pagina 3: prima me poi love, la distanza è maggiore (la massima possibile).

## Si cerca solo nell'indice

- ♦ La ricerca degli hits si attua nell'indice soltanto. Solo le pagine del risultato dovranno essere reperite nel dizionario.
- ♦ Non si devono ricaricare o analizzare le pagine.

#### ♦ Tecniche note prima di Google

## Milioni di richieste al minuto

Gestite dai suoi famosi data center dislocati geograficamente in tutto il mondo. Composti da cluster.

♦ Un cluster è composto da migliaia di computer (semplici PC) e contiene varie repliche di tutto il web.

#### Una singola richiesta (query)

♦ una query a Google in media:

- legge centinaia di Megabytes di dati
- consuma decine di miliardi di cicli di CPU

♦ Google gestisce milioni di queries/sec ♦ La nostra query viene smistata al data center più vicino o, se è molto occupato, a quello più sgombro

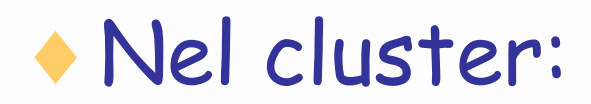

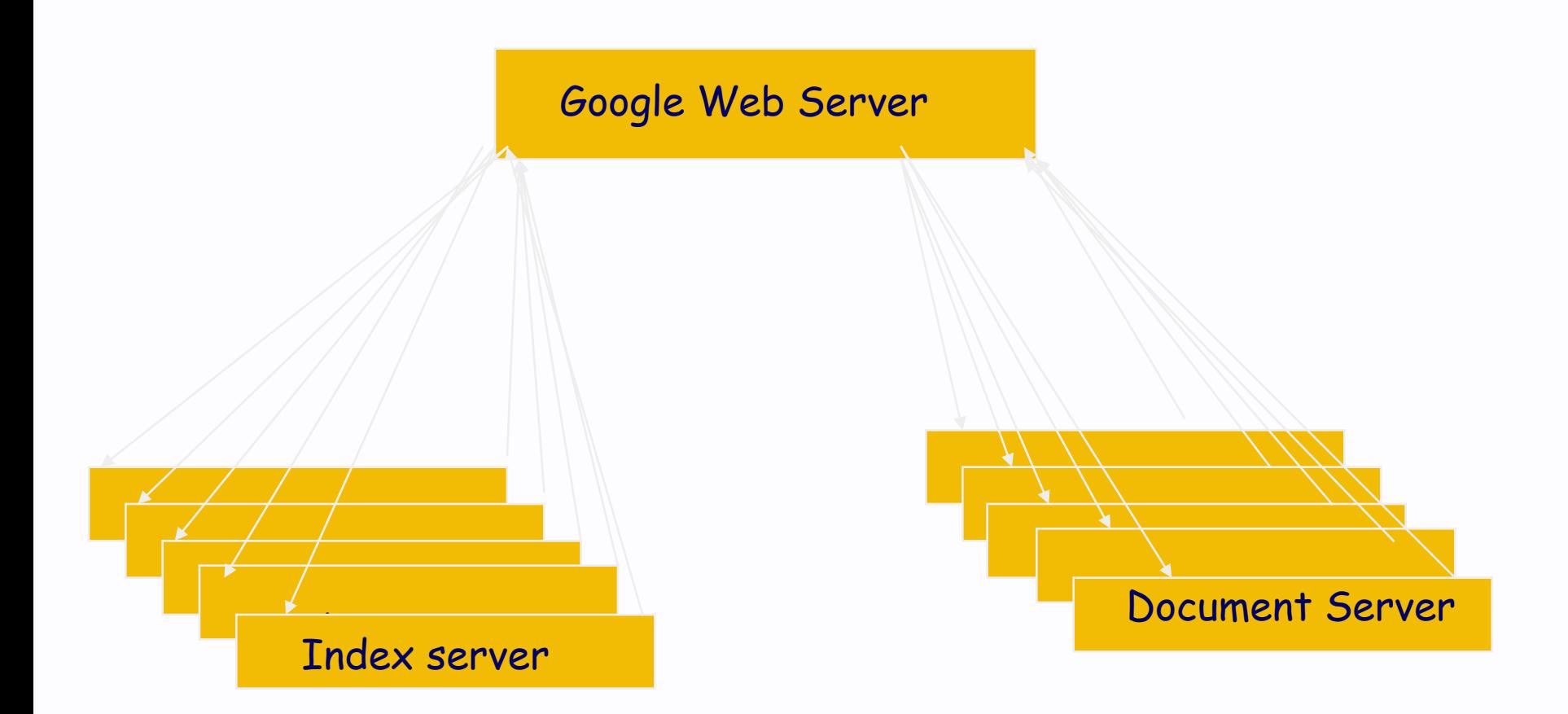

#### Per ogni richiesta un GWS deve:

- ♦ Avviare la ricerca delle parole chiave negli indici e restituire i riferimenti alle pagine web che contengono le parole chiave (hit list)
- ♦ Intersecare le hit list per ciascuna parola chiave per determinare i documenti rilevanti e reperirli.
- ♦ Calcolare il voto (rank) di ciascuna pagina per ordinare il risultato.

## Ricerca: 2 livelli di parallelismo

- La parola da cercare è replicata in tante copie.
- 1. L'indice è diviso in pezzi, ciascuno
- gestito da un insieme di macchine
- (index servers) per la ricerca parallela
- della parola sul pezzo.
- 2. La parola viene mandata in parallelo a tutti i pezzi.

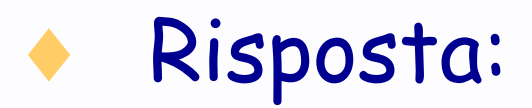

Recupero dei documenti della risposta nell'archivio che contiene la copia completa del web a disposizione del cluster.

Come nella fase della ricerca i document server effettuano la ricerca contemporanea dei dei documenti e in parallelo sui pezzi.

In questa fase si assegnano ai documenti: titolo, Riassunto e un estratto che mostra la parole chiave cercata nel contesto del documento.

Page rank

♦ Come fare le olive in salamoia. 2 pagine web danno la ricetta "giallozafferano" "sale&pepe"

Strategia immediata per dare il voto: Contare il numero di riferimenti da altre pagine alla pagina in questione.

### Page rank

Se contiamo il numero di riferimenti le due pagine coincidono. Ma una cosa è la menzione di un tizio qualsiasi altra cosa la menzione di un personaggio famoso.

Deve contare la popolarità (rank) della pagina che contiene la citazione e quante citazioni fa.

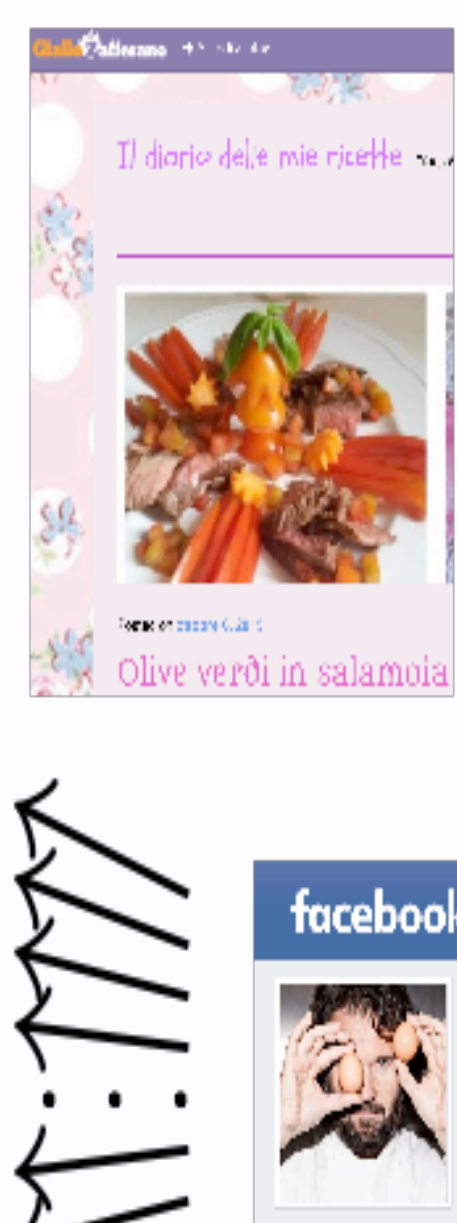

#### Preparazione delle olive in salamoia

SCONTO 40%

1) Per preparare le olive in salamoia, riponi le olive in un vaso di terracotta, coprile d'acqua e falle riposare per un mese, il tempo necessario a eliminare il sapore amaro, ricordando di cambiare l'acqua ogni giorno.

2) Nel frattempo, prepara la salamoia. Per prima cosa misura l'acqua necessaria a coprire le olive e falla bollire con 100 g di sale per ogni kg di olive e qualche foglia d'alloro; lascialaraffreddare e versala sulle olive, aggiungi anche le foglie d'alloro e le scorzette di limone.

3) A questo punto chiudi il vaso e lascia maturare le olive in salamoia per 4 mesi prima del CONSULTION

Abbonati o regala Sale&Pepe!

Po

facebook

Chef Carlo Cracco ® 6ChefGarloCrazza

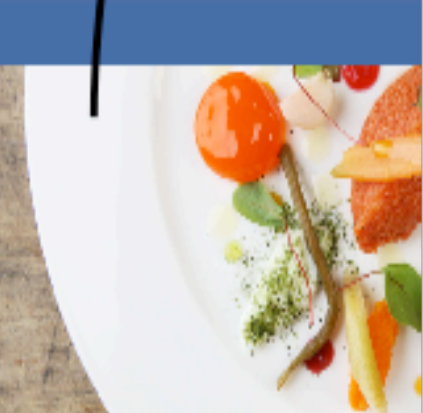

# $M {\rm a} {\rm r} {\rm i} {\rm o}$

## Calcolo del page rank

R(Sale&pepe)= rank(Mario)/# link(Mario)=1/2

R(giallozafferano)= rank(chef)/ #link(chef)=100/100 =1

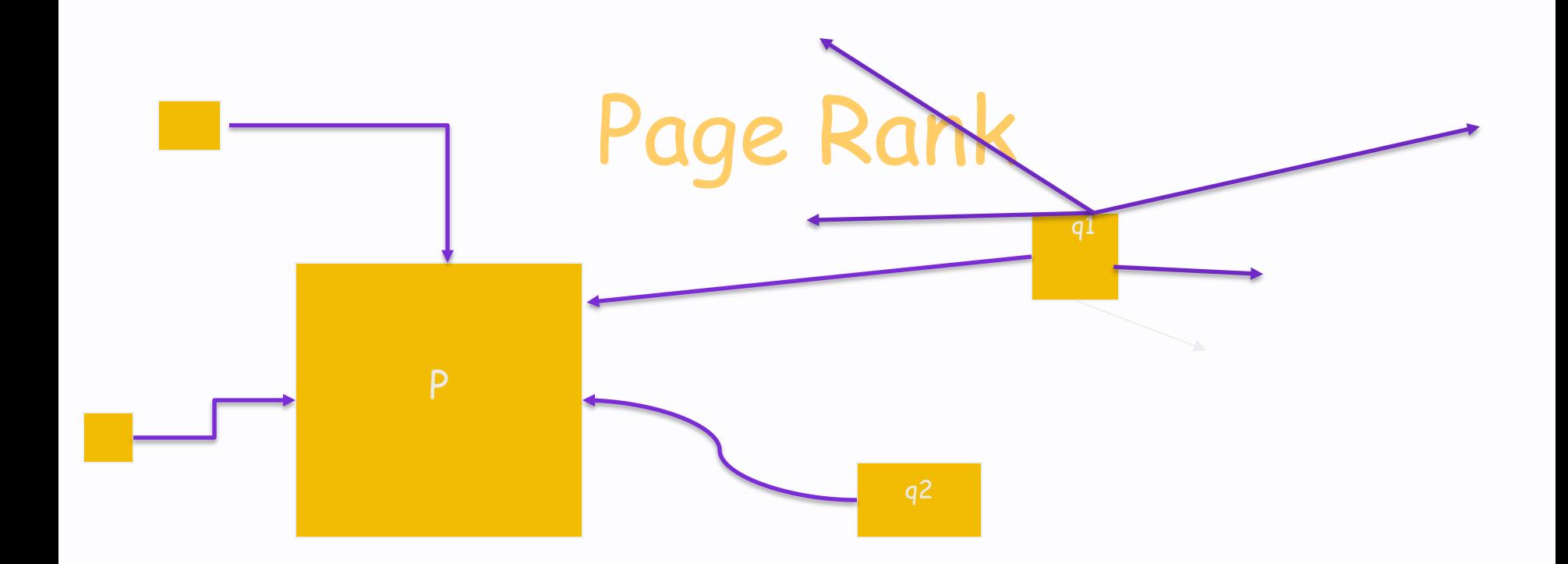

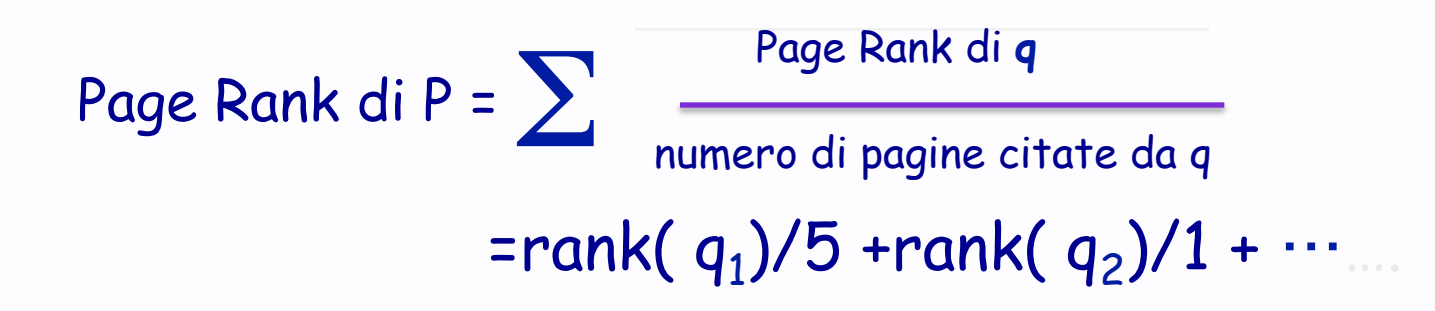

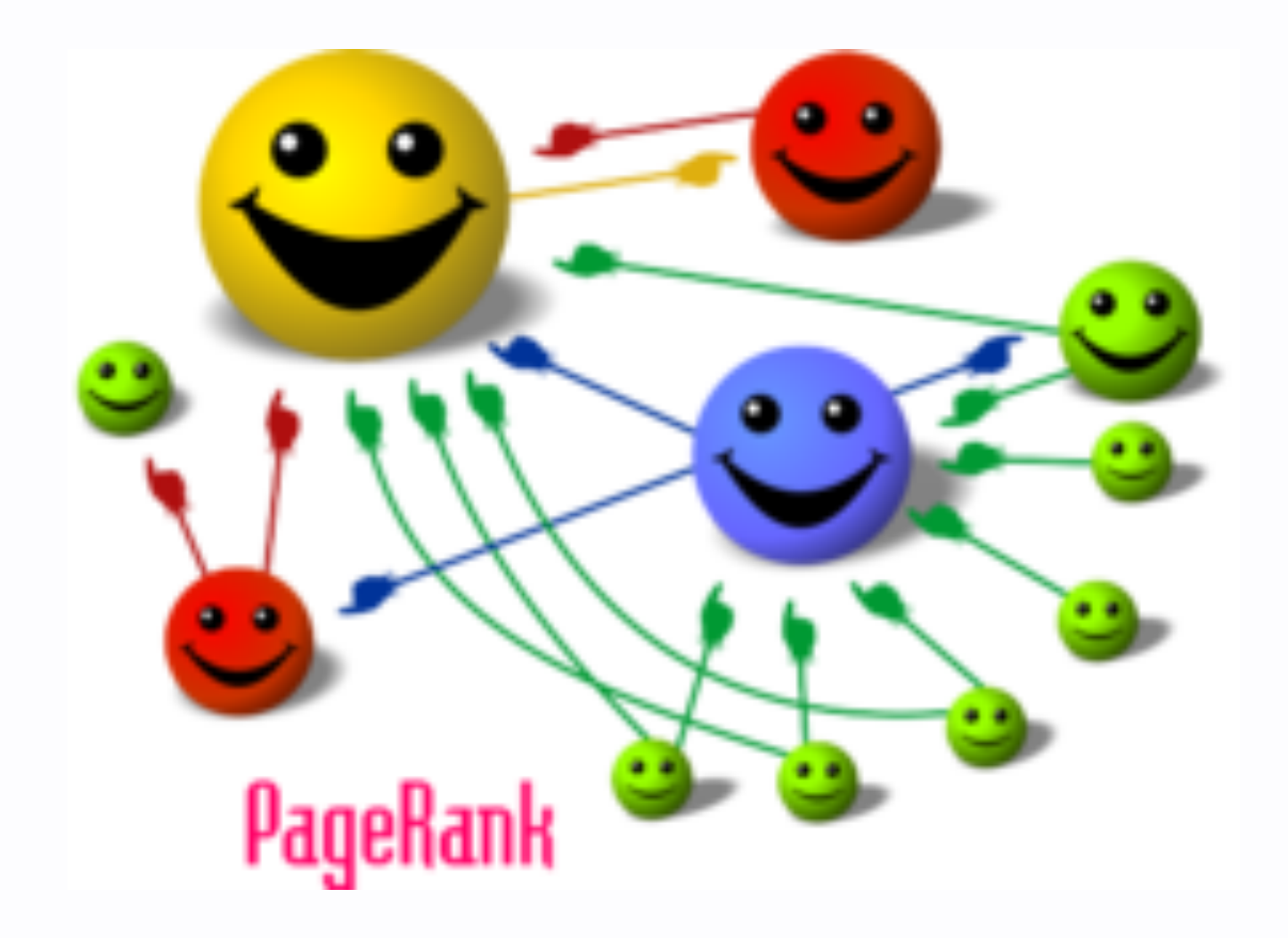

#### Importante è la popolarità sul web non l'autorevolezza

♦ Nel nostro esempio il personaggio famoso è anche uno chef, quindi autorevole, ma poteva essere anche un calciatore famoso e il risultato sarebbe stato uguale.

#### Il Page Rank non è l'unico parametro considerato

♦ Altri tenuti rigorosamente segreti.

#### ♦ Probabilmente:

- Le home page hanno rank più alto
- Il fatto che una pagina sia fresca
- ….molti altri

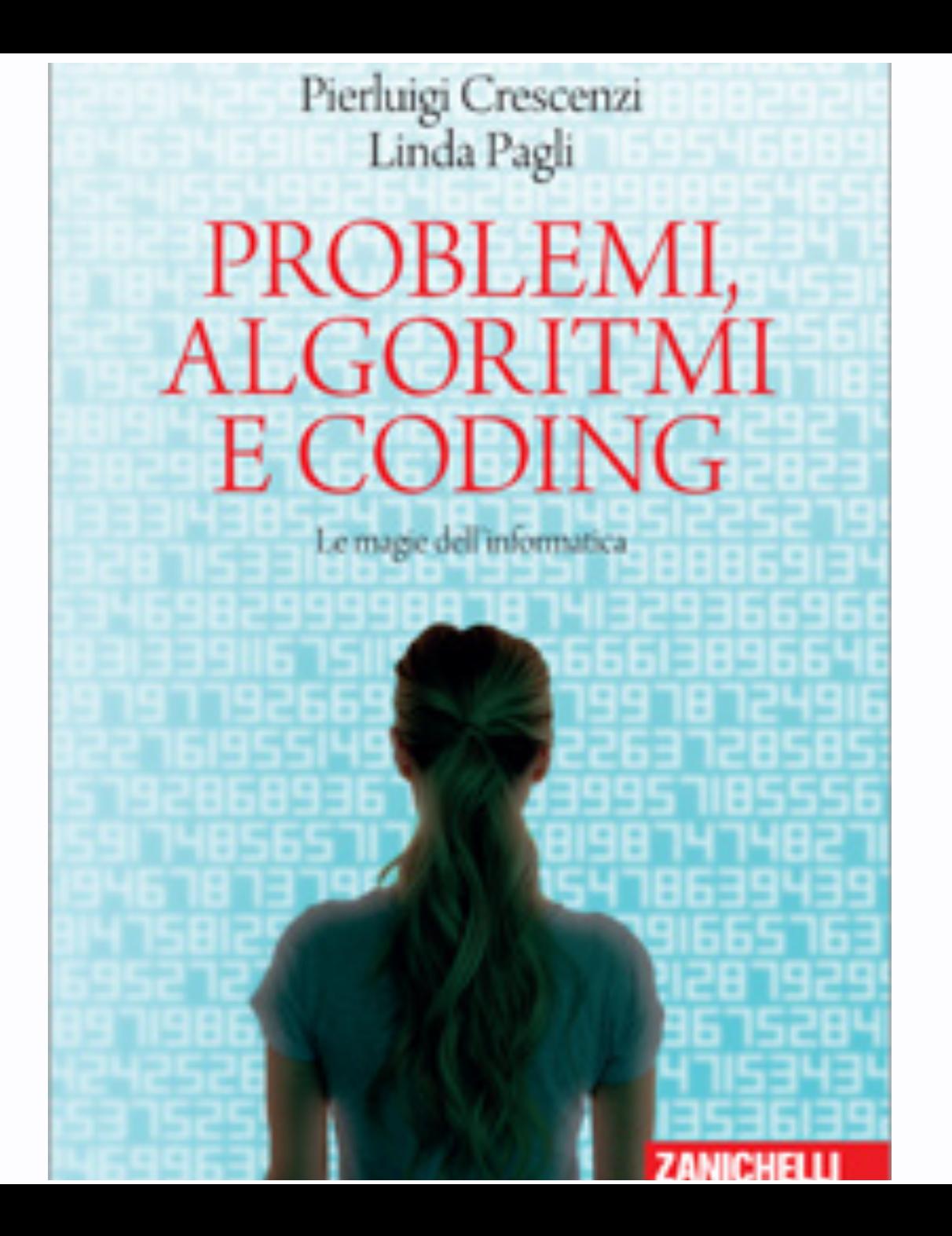

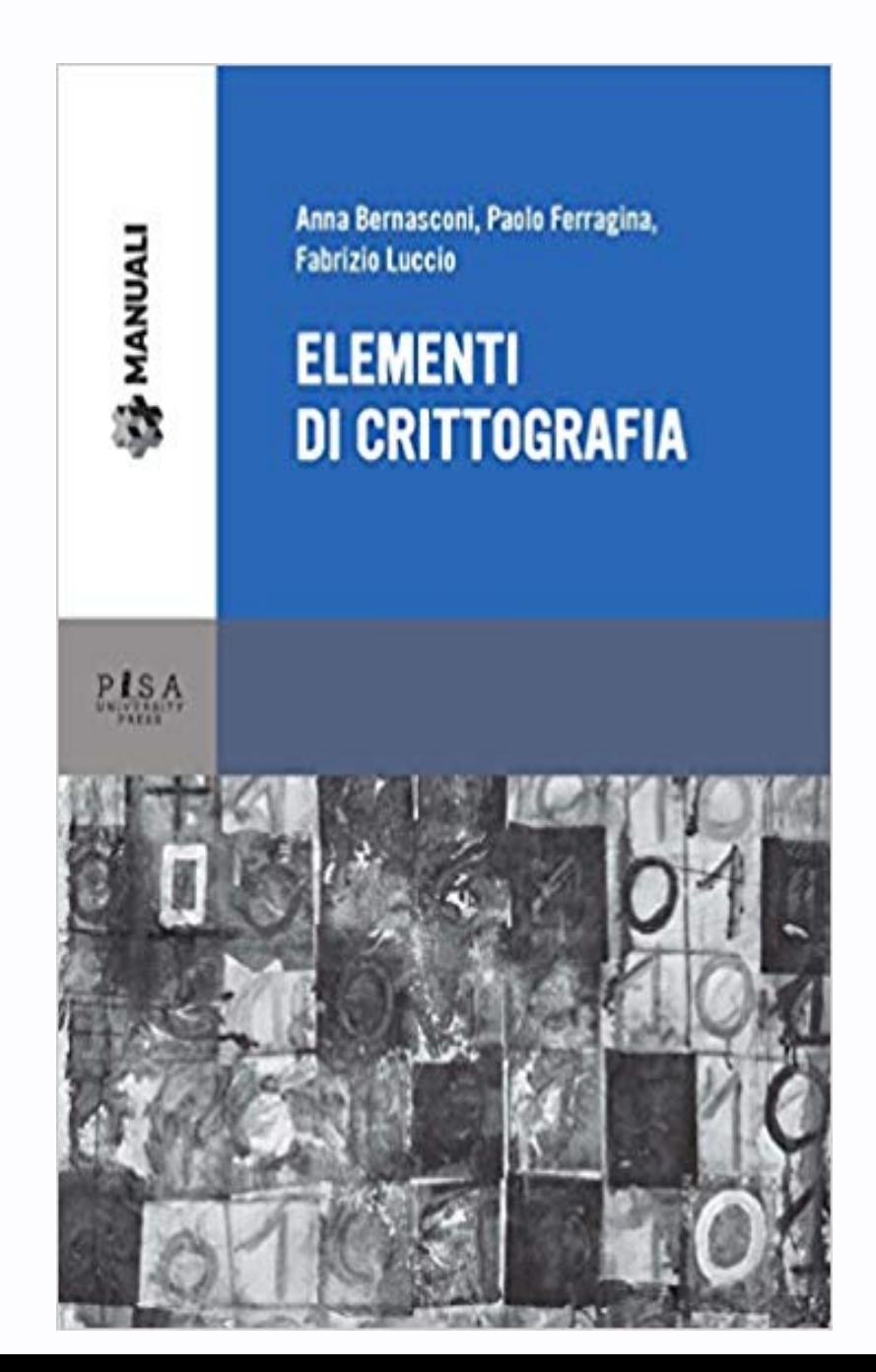